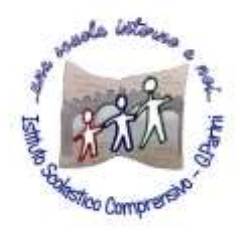

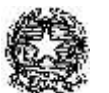

**ISTITUTO COMPRENSIVO "G. Parini"** Scuola dell'Infanzia, Primaria e Secondaria di Primo Grado Via A. Meucci, 21 - 53049 TORRITA DI SIENA Cod. fisc. 81004020525 – Cod. Min. SIIC80400C – Tel. 0577.685165 - SITO[: ictorrita.edu.it](http://www.ictorrita.it/) PEC: [siic80400c@pec.istruzione.it](mailto:SIIC80400C@PEC.ISTRUZIONE.IT) - EMAIL: [siic80400c@istruzione.it](mailto:siic80400c@istruzione.it)

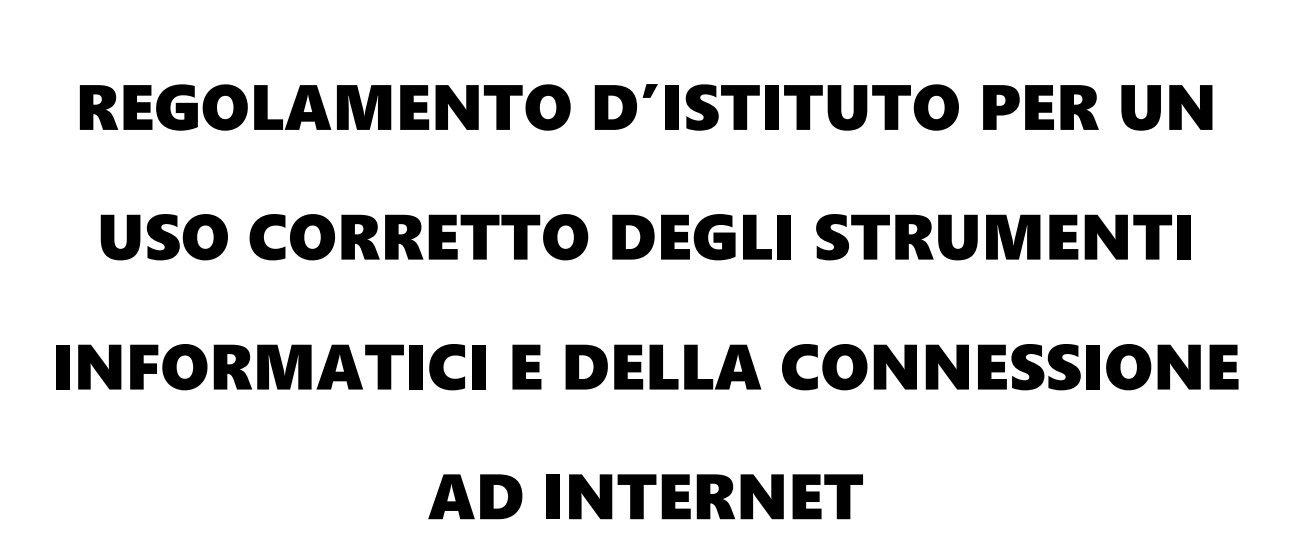

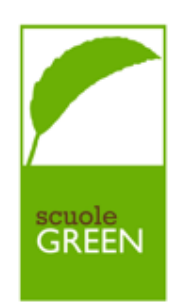

# REGOLAMENTO USO DELLE LIM

**La lavagna multimediale interattiva (LIM) deve essere usata osservando scrupolosamente il seguente regolamento.**

Vanno rispettate rigorosamente le seguenti procedure di accensione, avvio e spegnimento del kit LIM:

Per **ACCENDERE** correttamente la LIM ogni docente deve:

- accendere il computer
- accendere il proiettore con il telecomando
- verificare la presenza in aula di tutti i materiali

Per **SPEGNERE** correttamente la LIM ogni docente deve:

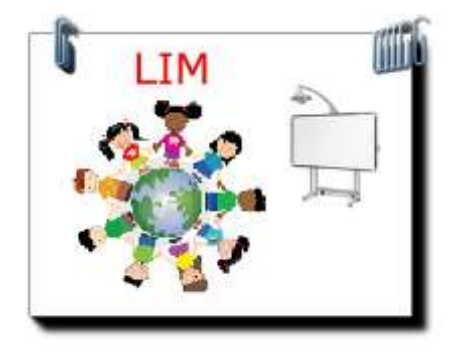

- spegnere il computer come di consueto
- spegnere il videoproiettore
- verificare la presenza di tutti i materiali, spegnerli e riporli nei luoghideputati.

### **Disposizioni:**

- 1. L'uso della LIM e delle annesse dotazioni del kit è riservato ai docenti della classe in cui si trova la LIM.
- 2. Ogni docente è tenuto a verificare all'inizio della sua sessione di lavoro che le attrezzature siano funzionanti ed in ordine e, se si riscontrassero dei problemi, questi devono essere subito comunicati ai docenti referenti che, se riterranno opportuno, li comunicheranno alla dirigenza.
- 3. Durante la lezione il docente è responsabile della funzionalità delle apparecchiature.
- **4. Il docente dell'ultima ora di lezione avrà cura di spegnere tutta l'apparecchiatura e riporre gli accessori in dotazione ove concordato.**
- 5. La manutenzione e l'assistenza tecnica delle lavagne interattive multimediali sono affidate esclusivamente ai docenti preposti.
- 6. L'uso da parte degli alunni è consentito esclusivamente per scopi didattici e sempre con la guida del docente.

### **Uso dei dispositivi**

1. I docenti che durante lo svolgimento delle attività consentano ad alunni l'utilizzo della LIM devono controllare scrupolosamente che tutti gli alunni utilizzino il kit con la massima cura e in modo appropriato, secondo le norme del presente regolamento.

2. E' assolutamente vietato sia agli alunni sia ai docenti non autorizzati:

- alterare le configurazioni del desktop;
- installare, modificare e scaricare software;
- compiere operazioni quali modifiche e/o cancellazioni di programmi;
- cancellare, spostare o modificare file altrui.

3. Durante gli intervalli la LIM deve essere spenta, a meno che non ci sia lo stretto controllo del docente.

4. È vietato inserire password aggiuntive per bloccare o disabilitare qualsiasi funzione o documento.

5. I lavori creati dagli alunni e dagli insegnanti devono essere salvati in apposite cartelle denominate "Alunni" e "Docenti".

6. Entro la fine delle lezioni (mese di giugno) di ogni anno gli insegnanti dovranno "fare pulizia" nelle proprie cartelle e di quelle degli alunni. Qualsiasi file altrove memorizzato o presente sul desktop sarà eliminato nel corso delle periodiche "pulizie" dei sistemi.

Il docente referente

# REGOLAMENTO AULA DI INFORMATICA

- ➢ I laboratori dell'Istituto sono patrimonio comune, pertanto si ricorda che il rispetto e la tutela delle attrezzature sono condizioni indispensabili per il loro utilizzo e per mantenere l'efficienza del laboratorio stesso.
- ➢ La prenotazione dell'aula informatica si effettuerà preferibilmente nei giorni precedenti su supporto cartaceo attaccato alla porta dell'aula. Nel caso in cui l'aula informatica risultasse non occupata, il docente può comunque utilizzarla anche se non preventivamente prenotata, compilando l'apposito registro.

### **L'utilizzo dell'aula informatica e delle attrezzature comporta l'accettazione incondizionata del presente regolamento:**

### **INSEGNANTI**

**Tutti gli insegnanti che accedono all'aula informatica hanno letto e accettato in toto questo Regolamento e si impegnano a spiegare e a far rispettare agli alunni le norme di seguito elencate.**

- 1. I docenti che si recano in aula informatica devono compilare in ogni sua parte il registro dell'aula e apporre la propria firma.
- 2. Ogni insegnante è tenuto ad aprire e chiudere l'aula personalmente, assicurandosi al termine dell'utilizzo della stessa, che le chiavi vengano riposte nell'apposito armadietto o che vengano consegnate ai collaboratori scolastici.
- 3. Gli insegnanti sono responsabili dell'uso di attrezzature, programmi o quant'altro presenti nel laboratorio. Gli alunni non devono mai essere lasciati senza sorveglianza e non possono essere impegnati in lavori diversi da quelli proposti dal docente.
- 4. I docenti che si recano in aula informatica con le classi, compatibilmente con la disponibilità dei Pc, avranno cura di assegnare ciascuno di essi sempre ai medesimi alunni, così da poter verificare eventuali responsabili di danni o

manomissioni relative alle macchine.

- 5. L'insegnante all'entrata e all'uscita dall'aula, dovrà verificarne lo stato (danni, manomissioni, ordine ecc.) e comunicare tempestivamente eventuali anomalie ai responsabili.
- 6. L'insegnante farà terminare la sessione di lavoro con qualche minuto di anticipo per verificare personalmente che il laboratorio sia lasciato in ordine e che le periferiche siano spente.
- 7. Possono essere inseriti nel computer dispositivi esterni (chiavetta USB) solo se privi di eventuali VIRUS. Sarebbe da preferire il salvataggio su soluzioni archiviazione Cloud (Google Drive, Dropbox…)

### **ALUNNI**

- 1. Gli alunni sono tenuti ad utilizzare i PC solo ed esclusivamente per le attività didattiche proposte dagli insegnanti e a seguire le procedure di lavoro indicate dai docenti stessi.
- 2. Agli alunni è assolutamente vietato spostarsi da una postazione all'altra e toccare con le dita il monitor dei PC.
- 3.Gli alunni devono sedersi assumendo una corretta postura e mantenendo una congrua distanza dallo schermo; dovranno altresì avvertire l'insegnante in caso di affaticamento degli occhi o mal di testa, al fine di tutelare la propria salute.
- 4.Gli alunni devono utilizzare sempre la medesima postazione, contrassegnata con un numero e assegnata dal docente.
- 5.Gli alunni devono segnalare immediatamente al docente eventuali guasti o anomalie e non sono in nessun caso autorizzati a tentare di risolvere l'eventuale problema di propria iniziativa.
- 6.L'uso di stampanti e scanner deve essere autorizzato e controllato dal docente accompagnatore.
- 7.Gli alunni devono aprire e chiudere correttamente la sessione di lavoro sui P.C. e spegnere la macchina in modo adeguato.

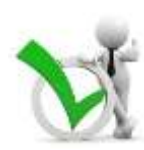

- 8.Non possono essere scaricati programmi sui PC tranne quelli in uso per le diverse discipline e dovrà sempre essere il docente responsabile della classe ad effettuare le diverse operazioni.
- 9.La ricreazione deve essere sempre effettuata nella propria classe e non in aula

informatica dove è fatto divieto di mangiare, masticare gomme e usare bevande.

### **REGOLAMENTO USO INTERNET**

- **1.** La navigazione in Internet da parte degli alunni non è libera, ma progettata, guidata e seguitadall'insegnante.
- **2.**L'utilizzo delle attrezzature informatiche, della rete didattica e di internet da parte dei docenti dell'I.C. deve avvenire esclusivamente per motivi di servizio e per i fini istituzionali di questa Scuola.
- **3.** Particolare attenzione dovrà essere data durante la connessione, alla possibilità di infezione da virus informatici; nel caso ciò avvenga, responsabile dei danni all'hardware e al software sarà il docente che ha stabilito la connessione.
- **4.** Il docente accompagnatore, in quanto preposto (ai sensi della vigente normativa sulla sicurezza: T.U.81/08) ai rischi specifici legati all'utilizzo dei videoterminali, ha il compito di vigilare sul corretto svolgimento d sull'utilizzo delle macchine.

Confidando in una fattiva e costruttiva collaborazione di tutti si augura un sereno buon lavoro.

Il docente referente

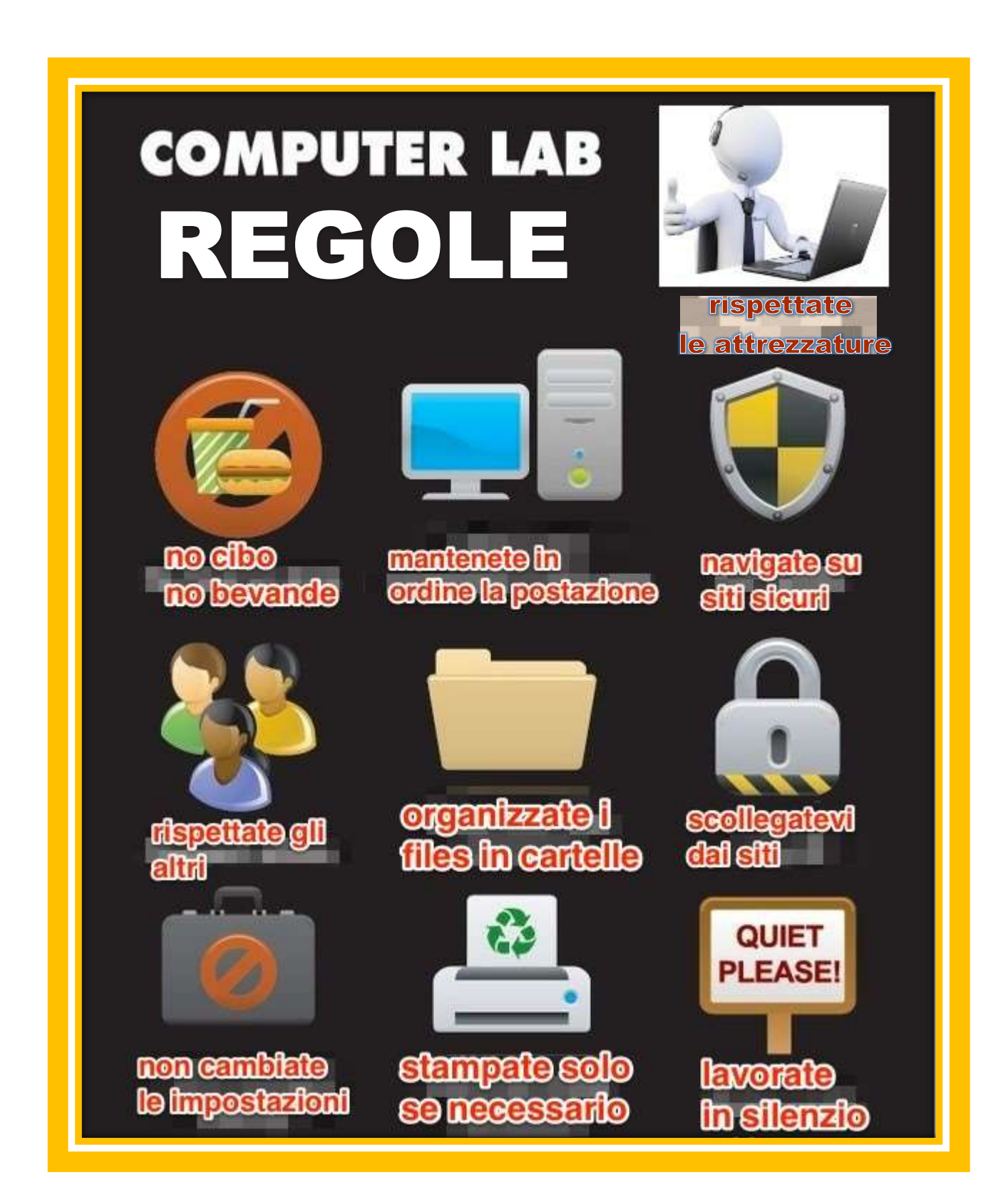

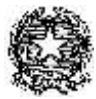

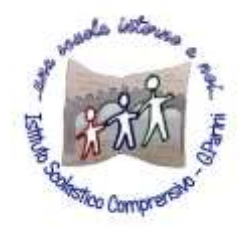

**ISTITUTO COMPRENSIVO "G. Parini"** Scuola dell'Infanzia, Primaria e Secondaria di Primo Grado Via A. Meucci, 21 - 53049 TORRITA DI SIENA Cod. fisc. 81004020525 – Cod. Min. SIIC80400C – Tel. 0577.685165 - SITO: [ictorrita.edu.it](http://www.ictorrita.it/) PEC: [siic80400c@pec.istruzione.it](mailto:SIIC80400C@PEC.ISTRUZIONE.IT) - EMAIL: [siic80400c@istruzione.it](mailto:siic80400c@istruzione.it)

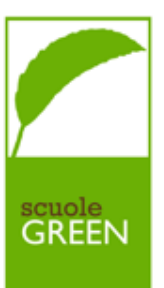

## **REGISTRO PRESENZE E COMUNICAZIONI - AULA INFORMATICA**

# **ANNO SCOLASTICO /**

**RESPONSABILE** Prof.ssa

### **I docenti, prima di lasciare l'aula computer, sono invitati a compilare la seguente tabella**

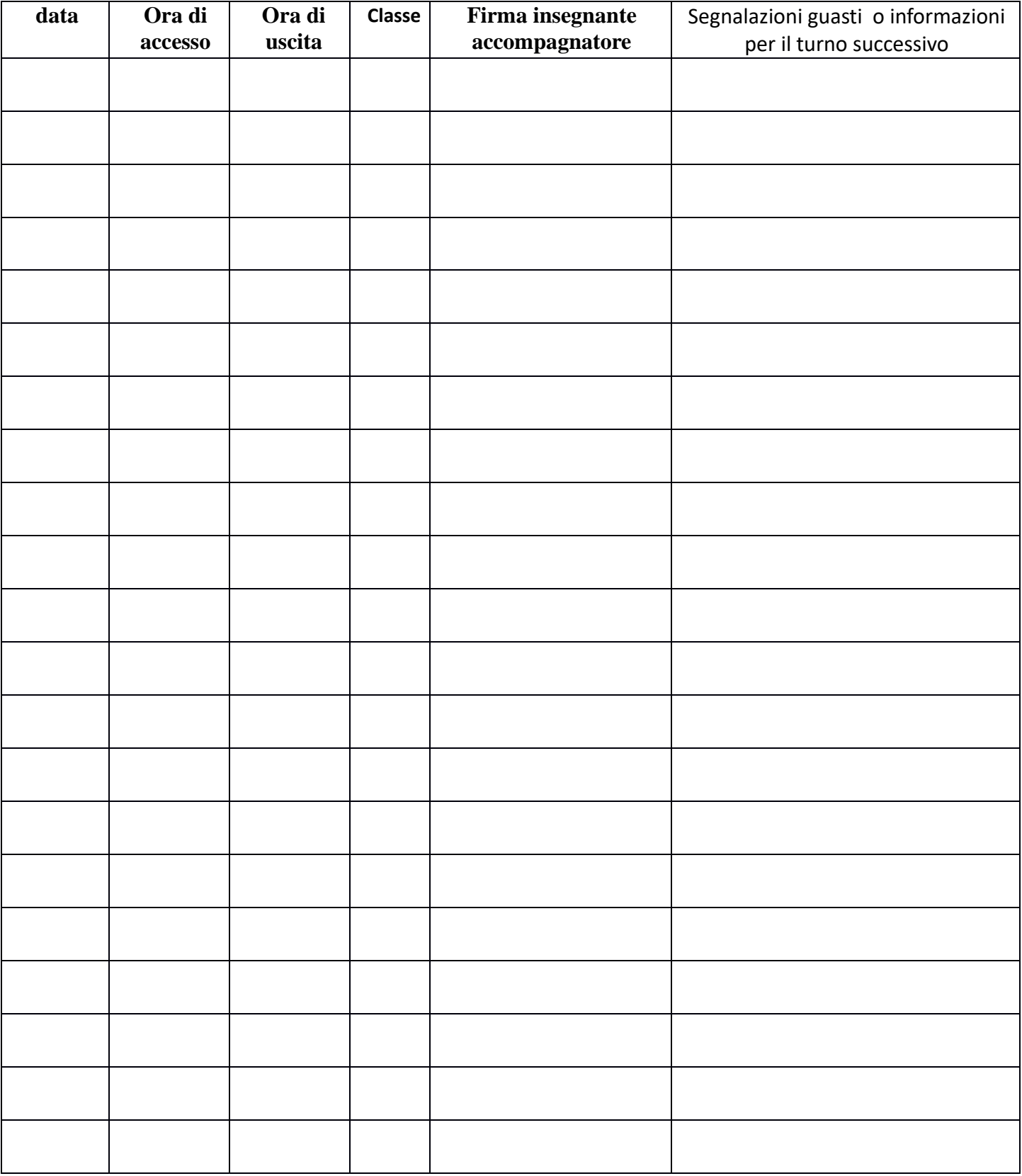